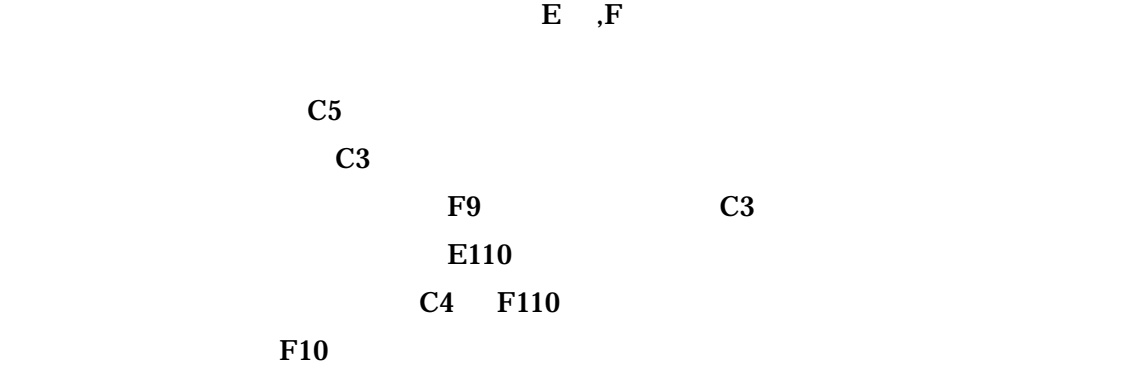

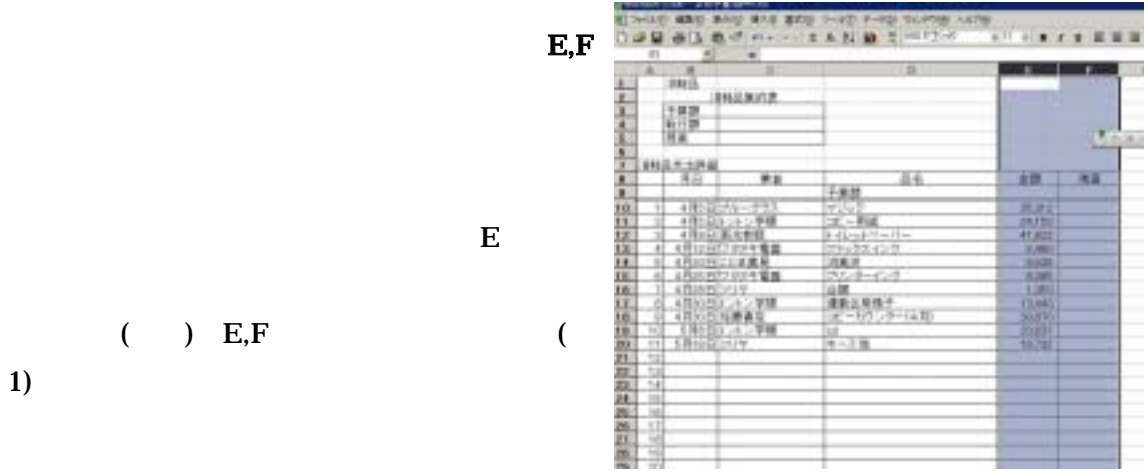

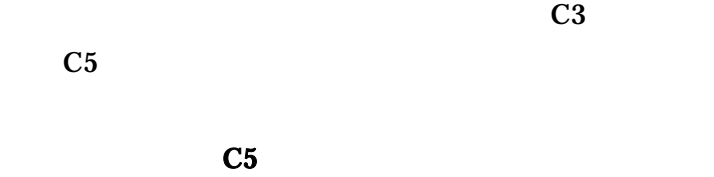

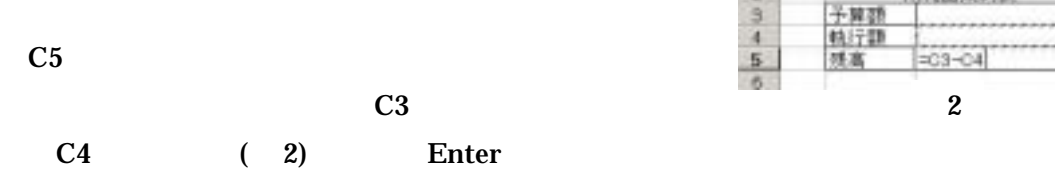

 $C3$ 

C3  $\blacksquare$ 

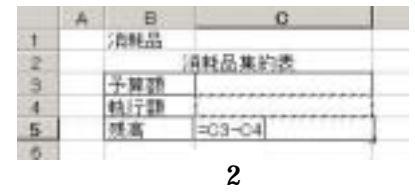

1

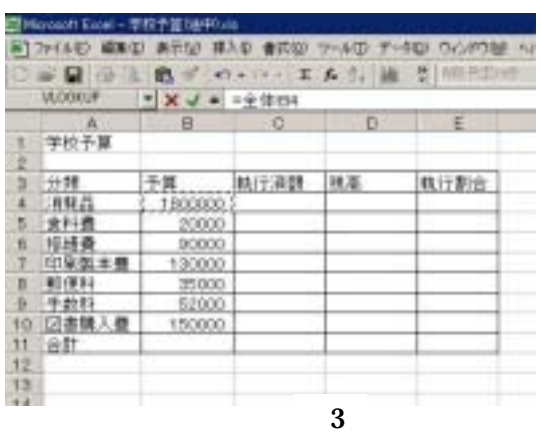

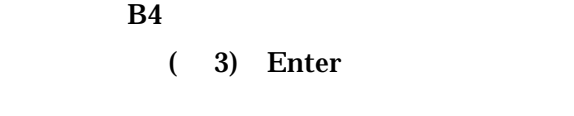

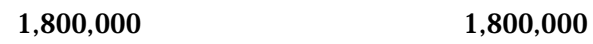

IB4 C3

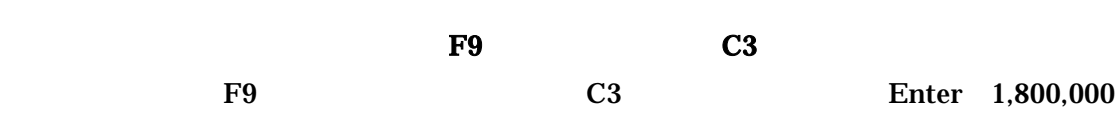

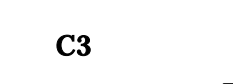

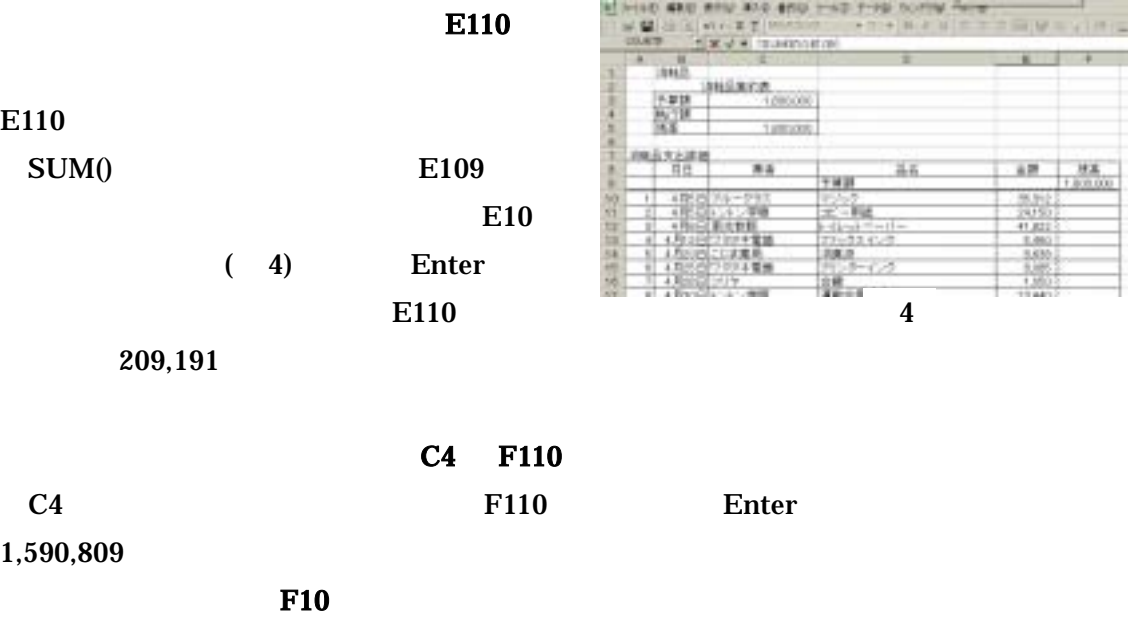

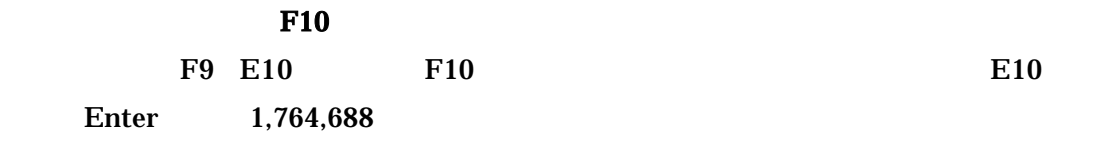

 $209,191$ 

E110

1,590,809

 $( )$ 

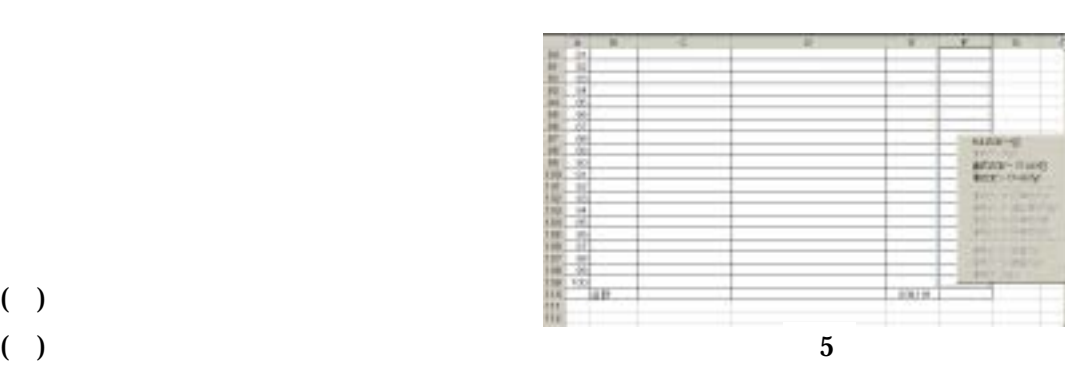

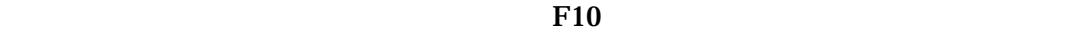

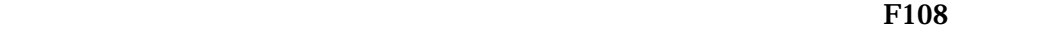

 $F108$ 

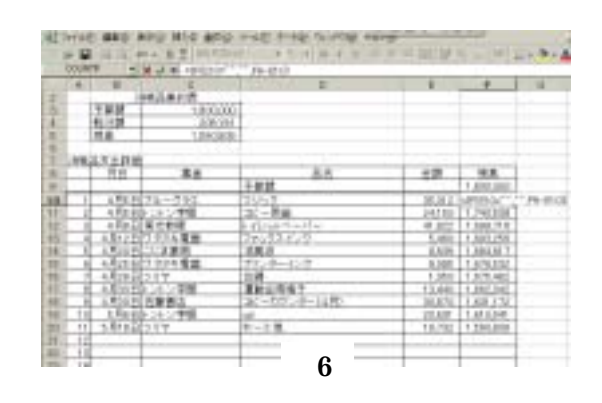

 $=$ IF(A,B,C) A

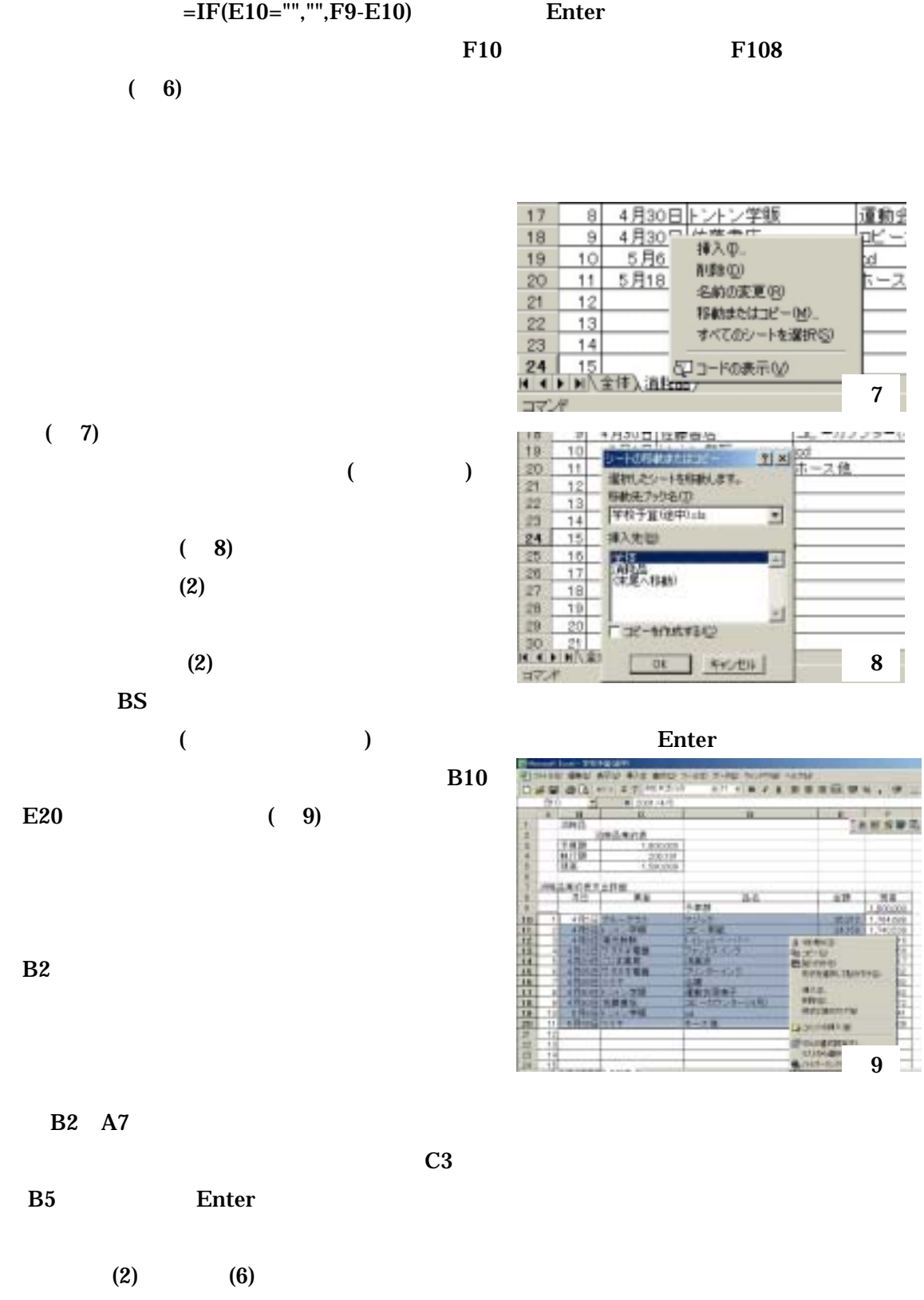

7

8

**B11** Enter

 $\overline{E}$ 

机压制金

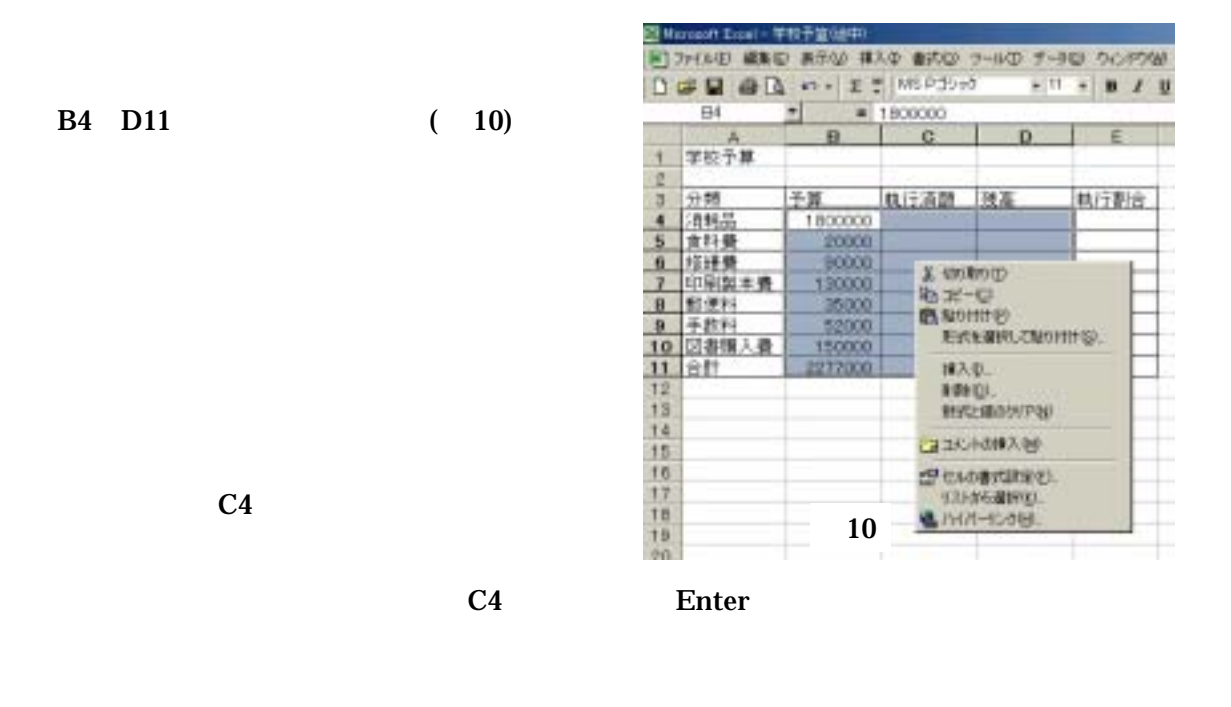

 $D4$  B4 B5 Enter D4  $D10$ 

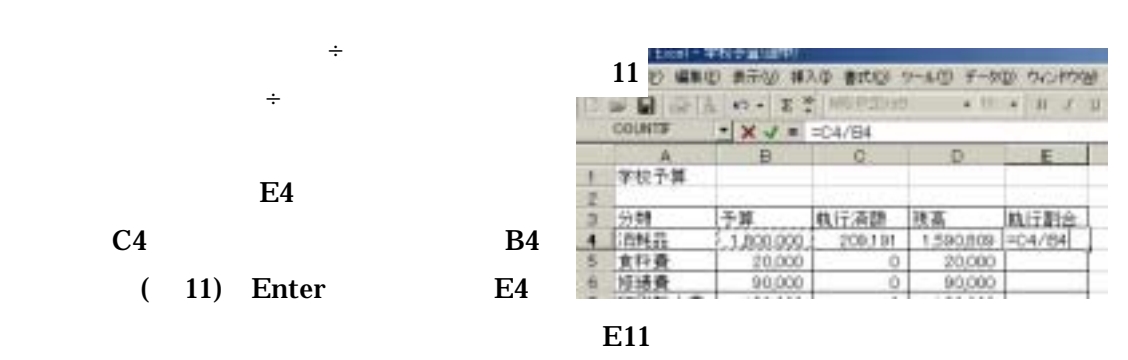

E4 E11 two examples of the example of the example of the example of the example of the example of the example of the example of the example of the example of the example of the example of the example of the example of the

 $4/7$